# Fichier:Tabouret en bois massif tabouret 5 .JPG

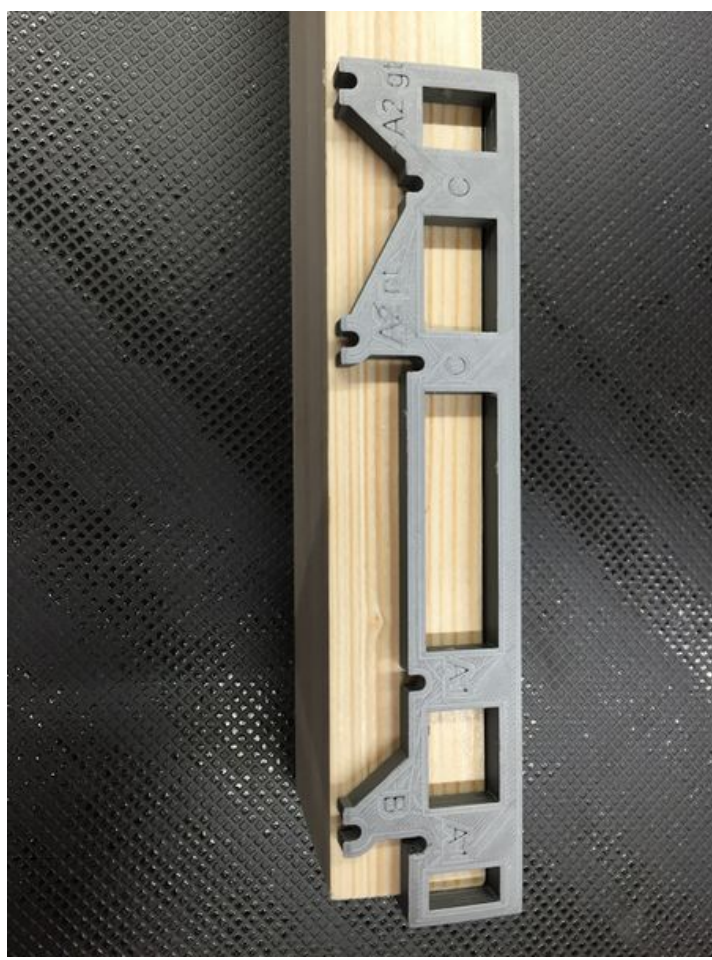

Taille de cet aperçu :450 × 600 [pixels](https://wikifab.org/images/thumb/6/6e/Tabouret_en_bois_massif_tabouret_5_.JPG/450px-Tabouret_en_bois_massif_tabouret_5_.JPG).

Fichier [d'origine](https://wikifab.org/images/6/6e/Tabouret_en_bois_massif_tabouret_5_.JPG) (2 448 × 3 264 pixels, taille du fichier : 2,89 Mio, type MIME : image/jpeg) Fichier téléversé avec MsUpload on Tabouret en bois\_massif

## Historique du fichier

Cliquer sur une date et heure pour voir le fichier tel qu'il était à ce moment-là.

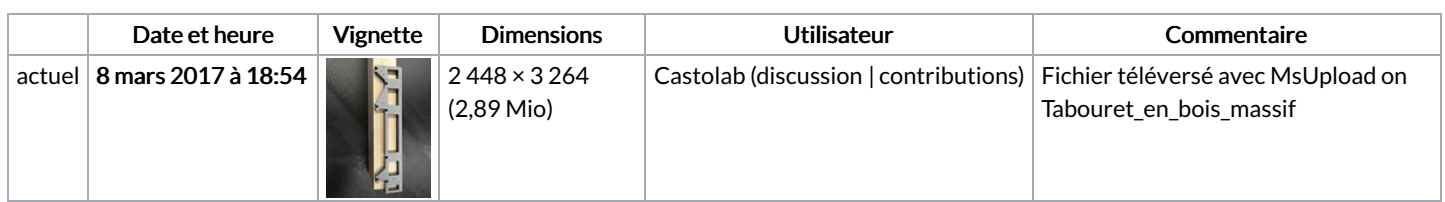

Vous ne pouvez pas remplacer ce fichier.

## Utilisation du fichier

Le fichier suivant est un doublon de celui-ci (plus de [détails](https://wikifab.org/wiki/Sp%25C3%25A9cial:Recherche_fichier_en_double/Tabouret_en_bois_massif_tabouret_5_.JPG)) :

[Fichier:Tabouret](https://wikifab.org/wiki/Fichier:Tabouret_en_bois_massif_IMG_5550.JPG) en bois massif IMG 5550.JPG

Les 2 pages suivantes utilisent ce fichier :

[Tabouret](https://wikifab.org/wiki/Tabouret_en_bois_massif) en bois massif [Tabouret](https://wikifab.org/wiki/Tabouret_en_bois_massif/fr) en bois massif/fr

#### Métadonnées

Ce fichier contient des informations supplémentaires, probablement ajoutées par l'appareil photo numérique ou le numériseur utilisé pour le

#### créer. Si le fichier a été modifié depuis son état original, certains détails peuvent ne pas refléter entièrement l'image modifiée.

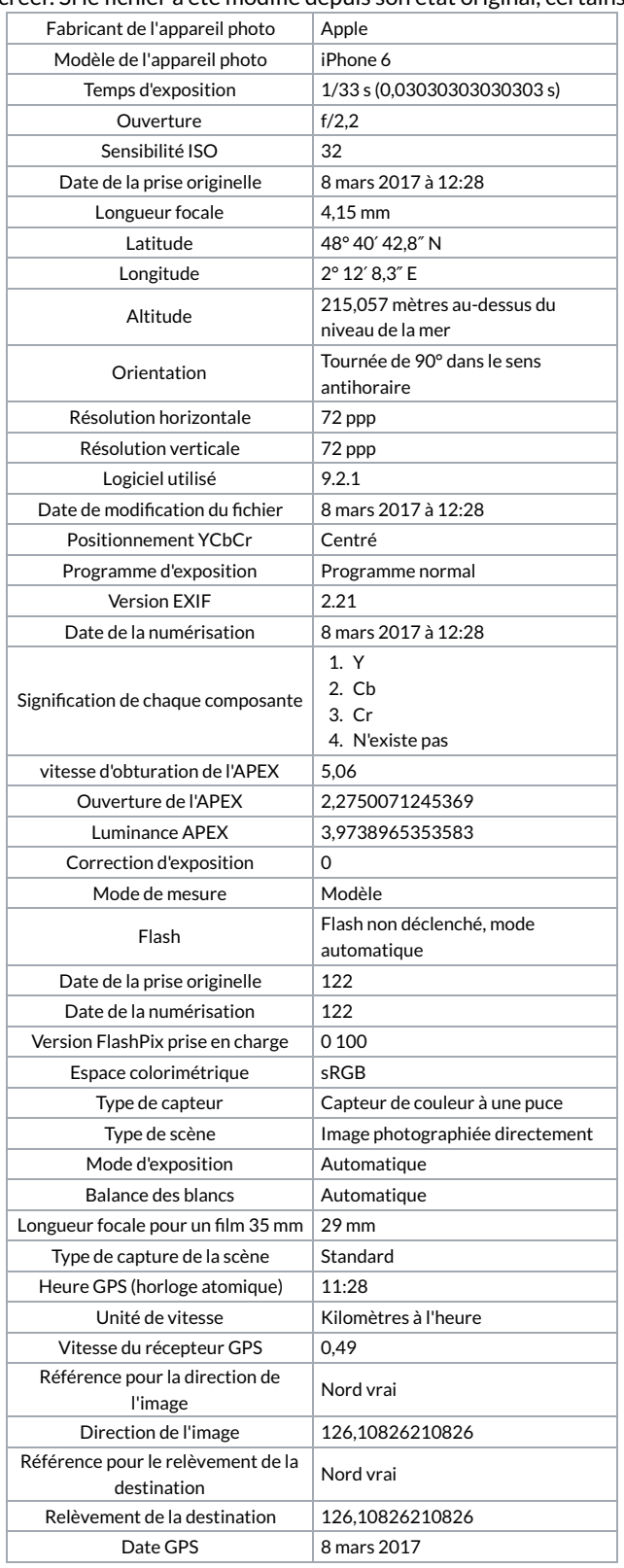